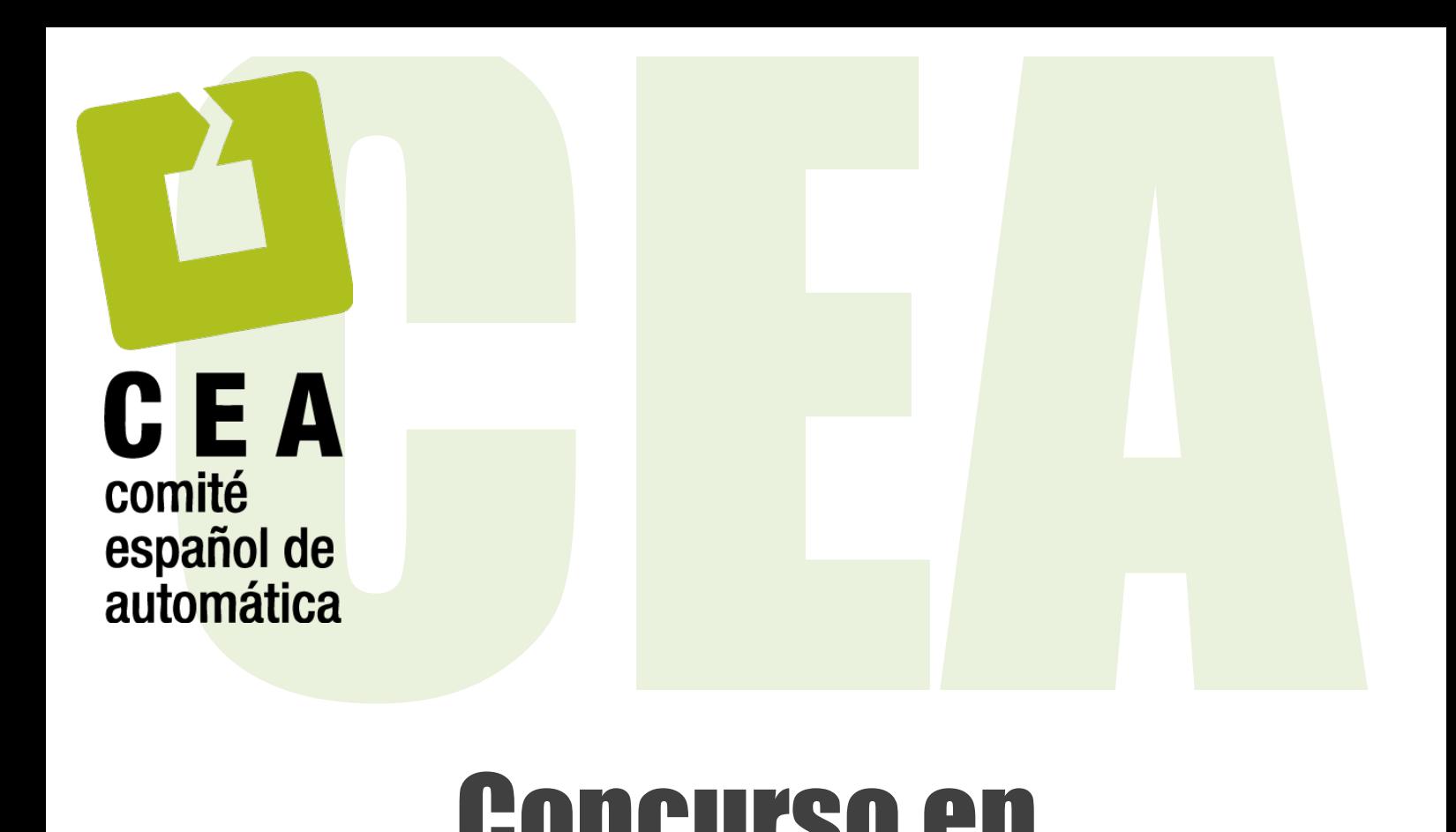

# Concurso en Ingeniería de Control 2016

## Control de una caldera de vapor

**Descripción del concurso**

Organiza el Grupo Temático de **Ingelia de CEA**<br>ingeniería de control de CEA<br>www.ceautomatica.es/og/ingenieria-de-control **CEA** Organiza el Grupo Temático de ingeniería de control de CEA www.ceautomatica.es/og/ingenieria-de-control

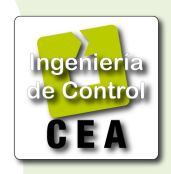

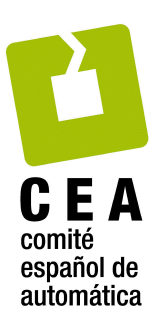

### **Organiza:**  Grupo Temático en Ingeniería de Control de CEA

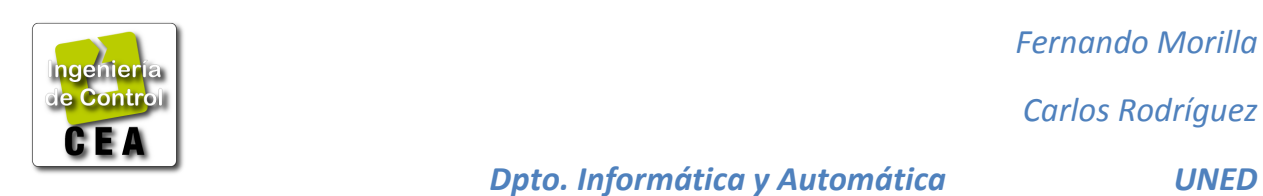

**Patrocinan**

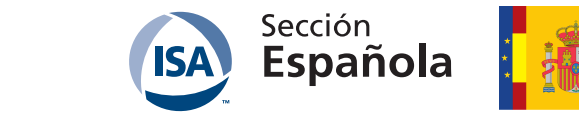

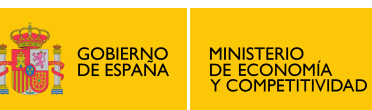

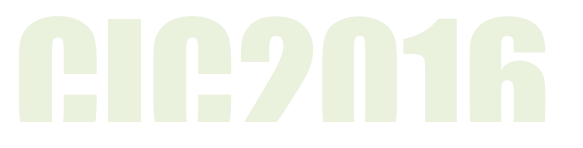

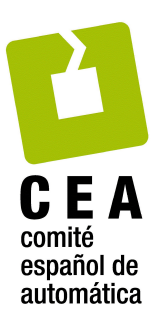

### **1. Introducción.**

Este documento presenta las bases técnicas del concurso que el Grupo Temático de Ingeniería de Control de CEA propone a estudiantes de grado, máster y posgrado en la edición 2016. El problema de control propuesto es una variante del preparado por el profesor Fernando Morilla en el 2010 (Morilla, 2010).

En el segundo apartado se presenta cualitativamente el proceso elegido, una caldera de vapor industrial, lo que se puede esperar de él y de su sistema de control. En el tercer apartado se presenta el modelo de caldera, programado expresamente para este concurso en Matlab©/Simulink©, y se comentan sus principales características dinámicas. En el cuarto apartado se presenta el esquema general de control multivariable sobre el que se testearán todos los controladores que se presenten al concurso. Y también se presenta el controlador que servirá de referencia para evaluarlos.

En el quinto apartado se describe, a modo de ejemplo, dos experiencias de control, suficientes para mostrar que la caldera se puede operar de forma más o menos efectiva, y para que los concursantes conozcan cómo se comporta el controlador de referencia. En el sexto apartado se describen las condiciones del concurso y se da una información cualitativa sobre el índice relativo de funcionamiento que constituirá una parte importante en la evaluación de las propuestas realizadas por los concursantes. En el séptimo apartado se presenta toda la documentación relativa a este concurso, con especial atención a las variables, programas, funciones y modelos a los que los concursantes tienen acceso. La documentación se puede descargar en la página: http://www.dia.uned.es/ $\sim$ fmorilla/CIC2016/

### **2. Caldera de vapor industrial.**

El proceso elegido, que se ha implementado en Matlab©/Simulink©, reproduce con pequeñas modificaciones al modelo de caldera propuesto por G. Pellegrinetti y J. Bentsman en 1996. Se trata de la caldera nº 2 de la Planta de Abbott en Champaign, IL. La caldera forma parte de una unidad de cogeneración usada para calefacción y generación de energía eléctrica diseñada para suministrar un caudal de vapor de 22.10 kg/s a una presión de 2.24 MPa. Este proceso se muestra esquemáticamente en la figura 1.

El agua que se introduce en el calderín es convertida en vapor mediante la transferencia de calor a través del metal de los tubos. El aire y el combustible se mezclan y queman en el hogar, que suele estar formado por paredes de tubos de agua que reciben el calor radiante de la llama y es por tanto donde se produce la máxima transferencia de calor. Los gases de combustión, como resultante de esta pérdida de calor, se enfrían y abandonan el hogar.

El funcionamiento de la caldera debe satisfacer los siguientes requerimientos básicos:

1) El vapor que se produce debe mantenerse en unas condiciones óptimas de presión y temperatura a pesar de las variaciones en la cantidad de vapor demandada por los usuarios. En esta ocasión vamos a suponer que la temperatura está internamente

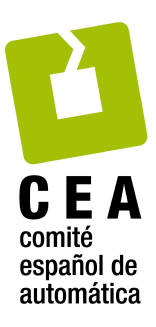

regulada y que el sistema de control sólo tiene información instantánea de la presión de vapor.

- 2) La caldera debe ser capaz de operar a distintas cargas, entre un mínimo y un máximo, y todo ello será posible con una combustión eficaz. De ahí que la mezcla de combustible y aire en el hogar deba satisfacer los estándares de seguridad, eficiencia energética y condiciones ambientales. Este último requisito se suele cumplir fijando un porcentaje de oxígeno en exceso respecto a la combustión estequiométrica. Por tanto es normal que el sistema de control tenga medida instantánea del exceso de oxígeno en los gases de combustión.
- 3) El nivel de agua en el calderín debe mantenerse en torno a un valor deseado con tal de evitar sobrecalentamiento de los componentes del calderín o las inundaciones de las líneas de vapor. De ahí que el sistema de control tenga información del rango permitido a este nivel y disponga de su medida instantánea.

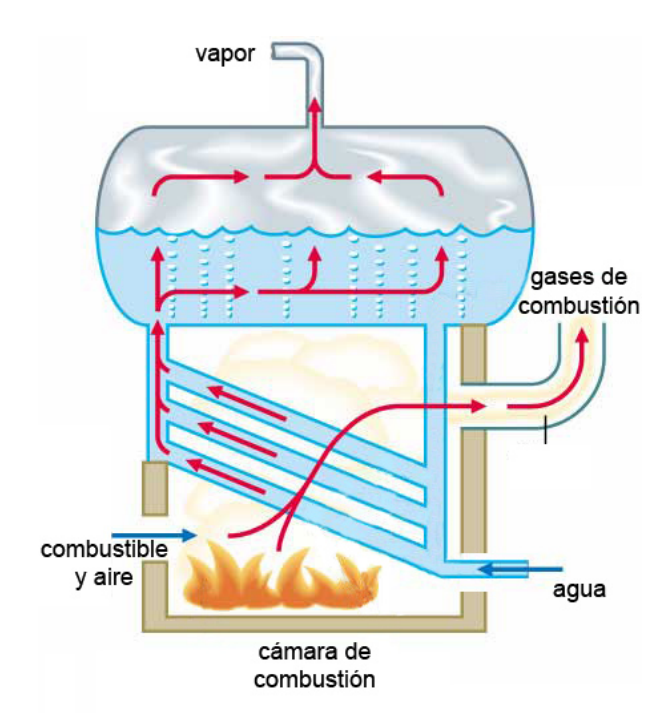

Figura 1: Planta industrial de generación de vapor.

En definitiva, el sistema de control de una caldera industrial debe mantener la presión de vapor, el exceso de oxígeno en la cámara de combustión y el nivel de agua en el calderín a unos valores especificados. Para conseguirlo, el sistema de control puede actuar sobre los caudales de combustible, aire y agua de alimentación. Como el proceso está expuesto a variaciones en la demanda del caudal de vapor, a variaciones en las características energéticas del combustible, y de otras perturbaciones como son las temperaturas ambientales, es habitual que el sistema de control disponga al menos de una medida directa o indirecta del consumo de vapor.

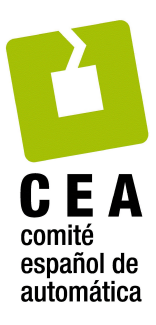

### **3. Modelo de la caldera.**

El modelo de la caldera, representado como un bloque MIMO (multiple input- multiple output) en la figura 2, tiene tres variables de entrada que pueden ser manipuladas en el rango de 0% al 100% para modificar los caudales de combustible, de aire y de agua de alimentación respectivamente. Pero en esta manipulación existe además una limitación de velocidad de cambio; no se admiten cambios en ninguna de estas variables que superen el 1% por segundo. De esta forma se incorporan al modelo las restricciones más habituales de los actuadores industriales.

El modelo facilita a través de sus tres variables de salida, candidatas a variables controladas, información acerca de: la presión de vapor en la caldera, el porcentaje de oxígeno en exceso en los gases procedentes de la combustión y el nivel de agua en el calderín. Todas las salidas se facilitan en % de su rango de instrumentación, y están afectadas de ruido en la medida para simular unas condiciones similares a la planta industrial.

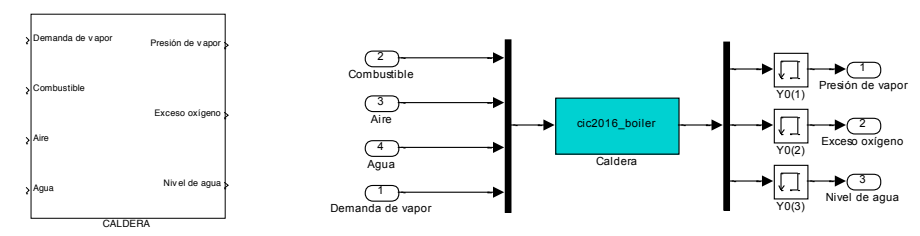

Figura 2: Bloque MIMO que representa a la caldera y vista de su estructura interna.

El modelo dispone además de una cuarta entrada (Demanda de vapor), considerada variable exógena y por tanto no manipulable, cuyo valor en el rango de 0% al 100% permitirá solicitar que la caldera genere el vapor necesario para atender la demanda. Esta cuarta entrada tendrá por tanto la categoría de perturbación medible para la estructura de control que se incorpore en este proceso.

En la figura 2 se muestra también la estructura interna del bloque CALDERA, donde todo el núcleo matemático del modelo se ha integrado en un bloque de tipo S-función que hace uso de la función "cic2016 boiler", expresamente programada para este concurso. El resto son bloques auxiliares bien conocidos. En el último apartado de este documento se describen los programas y funciones que posibilitan el uso de este modelo.

Por ahora sólo nos interesa saber que el punto de operación en el que se iniciarán todas las experiencias de control con la caldera va a estar determinado por los siguientes valores de entrada y de salida:

```
Combustible(0) \cong 40.59%, Aire(0) \cong 63.07%, Agua(0) \cong 35.06%
Demanda de vapor(0) \approx 37.86%, Presión de vapor(0) = 40.51%
Exceso de oxígeno(0) = 37.77%, Nivel de agua(0) = 44.41%
```
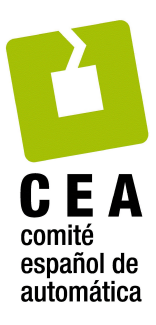

Sobre este punto de operación se han analizado las respuestas a cambios bruscos en todas y cada una de las entradas, llegando a las siguientes conclusiones:

- El caudal de aire sólo influye en el exceso de oxígeno en los gases.
- El exceso de oxígeno sólo está afectado por los caudales de combustible y de aire, y más concretamente por su proporción.
- La presión de vapor presenta un comportamiento estable para los dos caudales (combustible y agua) que le afectan y para la demanda de vapor.
- El nivel en el calderín tiene carácter integrador para los dos caudales (combustible y agua) que le afectan y para la demanda de vapor. Al que se añade un comportamiento de fase no mínima para el caudal de combustible y para la demanda de vapor (propio de los fenómenos de esponjamiento y de contracción). Este comportamiento de fase no mínima se tendría también que presentar, si el modelo fuera más realista, para el caudal de agua.

Este análisis permite postular un modelo lineal en el punto de operación descrito por la siguiente ecuación matricial, en la que intervienen las funciones de transferencia entre las tres variables manipuladas (*U<sub>i</sub>*), la perturbación medible (*D*) y las tres variables controladas (Y<sub>i</sub>)

$$
\begin{bmatrix} Y_1(s) \\ Y_2(s) \\ Y_3(s) \end{bmatrix} = \begin{bmatrix} g_{11}(s) & 0 & g_{13}(s) \\ g_{21}(s) & g_{22}(s) & 0 \\ g_{31}(s) & 0 & g_{33}(s) \end{bmatrix} \begin{bmatrix} U_1(s) \\ U_2(s) \\ U_3(s) \end{bmatrix} + \begin{bmatrix} g_{1d}(s) \\ 0 \\ g_{3d}(s) \end{bmatrix} D(s)
$$

### **4. Control de la caldera.**

En base al conocimiento del proceso, resumido en el apartado 3, se propone controlarlo tal como muestra la figura 3, donde el bloque "CONTROLADOR" se encarga de generar acciones para las tres variables manipuladas (Combustible, Aire y Agua de alimentación). Para ello éste recibe información de las tres variables controladas (Presión de vapor, Exceso de oxígeno y Nivel de agua), de sus respectivas consignas y de la perturbación medible (Demanda de vapor) a través del espacio de trabajo. En la figura 4 se muestra un ejemplo de controlador, concretamente el que servirá de referencia en este concurso, que se incorpora en el modelo a través de un bloque S-función que hace uso de la función "*cic2016 controller*".

El sistema de control de la figura 3, con el controlador de referencia de la figura 4 o con el controlador que hayan diseñado los concursantes, permitirá entre otras cosas explorar otros puntos de operación distintos al punto de operación habitual. En el último apartado de este documento se darán más detalles de cómo hacerlo, pero está claro que para ello contamos con cuatro variables independientes en el sistema de control, que son: la demanda de vapor y las consignas para las tres variables controladas.

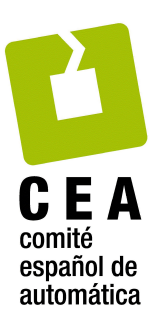

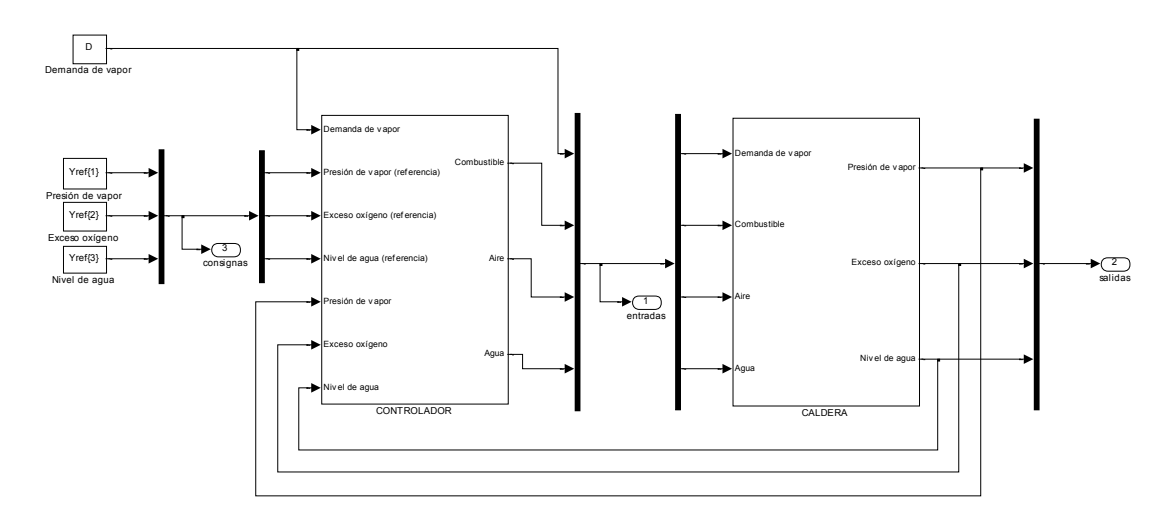

Figura 3: Esquema Simulink del sistema de control de la caldera.

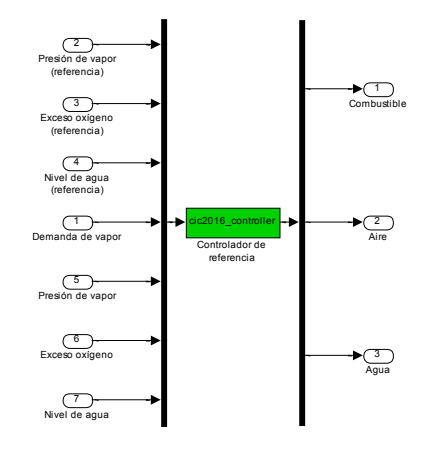

Figura 4: Esquema Simulink del controlador de referencia.

### **5. Experiencias de control con la caldera.**

A continuación se describen dos experiencias de control, suficientes para poner de manifiesto que la caldera se puede operar con el controlador de referencia y con cualquier otro controlador. La primera experiencia es la correspondiente al "Caso de referencia" y la segunda experiencia corresponde a un "Caso a evaluar". El caso a evaluar difiere del caso de referencia en que la estructura del controlador es mucho más simple y en que no se ha hecho un trabajo de reajuste de los parámetros del controlador buscando ofrecer mejores prestaciones al sistema.

En ambas experiencias se ha empleado el mismo patrón de cambios en las variables independientes, el representado en la figura 5, el que se empleará para evaluar a todos los controladores que participen en la fase 1 de este concurso. Se observa que:

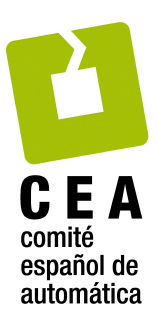

- En el instante inicial, t=0 min, las consignas tienen los mismos valores que las tres variables del proceso (Presión de vapor, Exceso de oxígeno y Nivel de agua) en el punto de operación comentado en el apartado 3, y que la Demanda de vapor también tiene el valor correspondiente a ese punto de operación.
- A los cinco minutos, t=5, se decide trabajar con una presión de vapor menor, reduciendo su consigna de forma brusca en un 5%.
- A los veinte minutos, t=20, se decide trabajar con menor exceso de oxígeno, reduciendo su consigna de forma brusca en un 5%. Este cambio en el punto de consigna junto con el cambio en el otro punto de consigna responde a una estrategia de eficiencia energética en la que se desea trabajar con un vapor de menor presión (reducción del 5%) y con un exceso de oxígeno menor (reducción del 5%).
- Durante 20 minutos, entre los instantes  $t=50$  y  $t=70$  hay que trabajar en unas condiciones de mayor demanda de vapor, concretamente del 10%.
- Durante toda la experiencia, que tiene un tamaño máximo de 120 min, se trabaja con la misma consigna de nivel de agua en el calderín, la correspondiente al punto de operación.

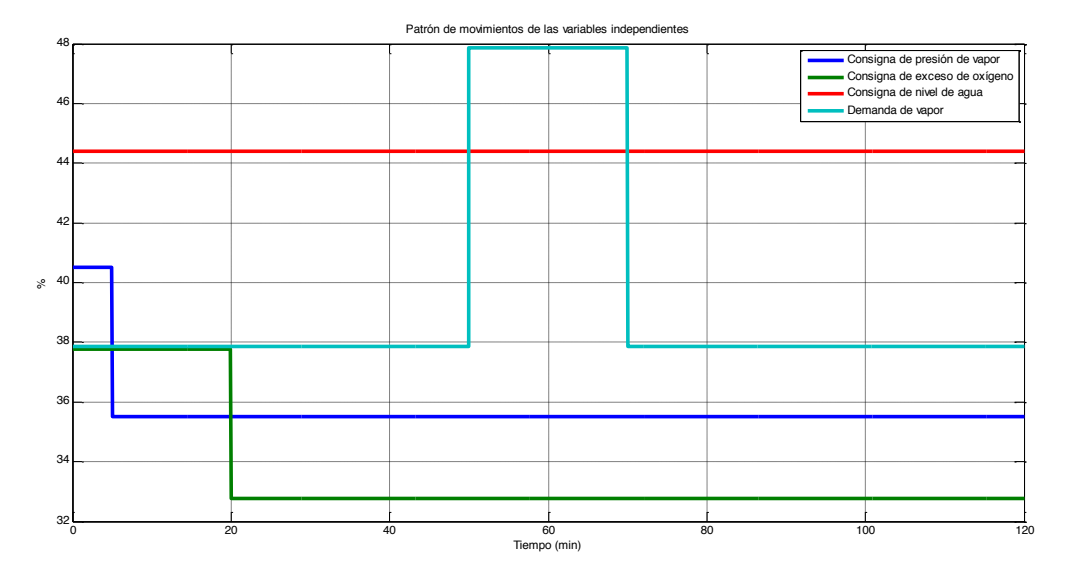

Figura 5: Patrón de movimientos en las variables independientes.

En la figura 6 se observa que, tanto con el controlador de referencia como con el controlador a evaluar, las tres variables de salida de la caldera se mantienen debidamente controladas. Y en la figura 7 se puede observar cómo cada uno de los controladores ha hecho evolucionar las señales de control, las tres variables manipuladas de la caldera, para conseguir ese objetivo. Aunque en las gráficas se pueden observar las diferencias cualitativas de comportamiento entre los dos controladores, éstas se cuantificarán de una forma más clara en el siguiente apartado mediante el índice relativo de funcionamiento.

Advertencia importante: A partir del minuto 80 se observa una actividad en las tres variables manipuladas de la figura 7 que no están en consonancia con la evolución de las variables independientes de la figura 5. Esta actividad viene provocada por una perturbación no medible,

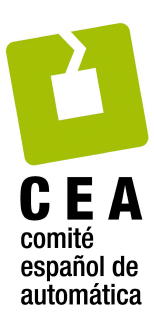

implícita en el modelo de la caldera, que emula cambios en las características energéticas del combustible.

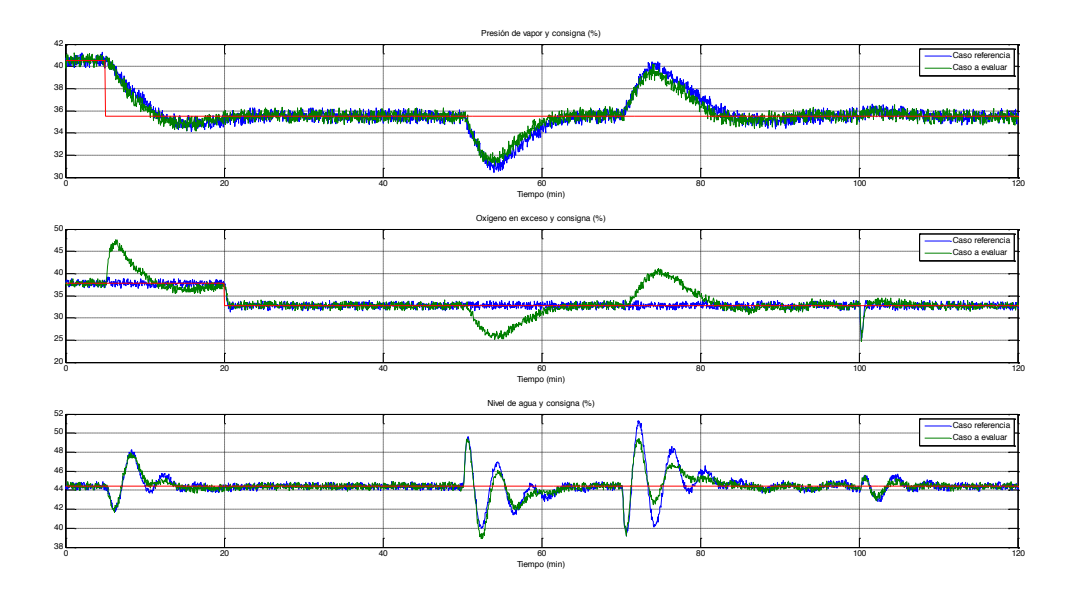

Figura 6: Respuestas del proceso para las dos experiencias con el patrón de movimientos de la figura 5. Los trazos en rojo muestran la evolución de las tres consignas. Mientras que para la evolución de las variables controladas se han empleado dos trazos. Los trazos en azul corresponden al Caso referencia y los trazos en verde corresponden al Caso que se quiere evaluar.

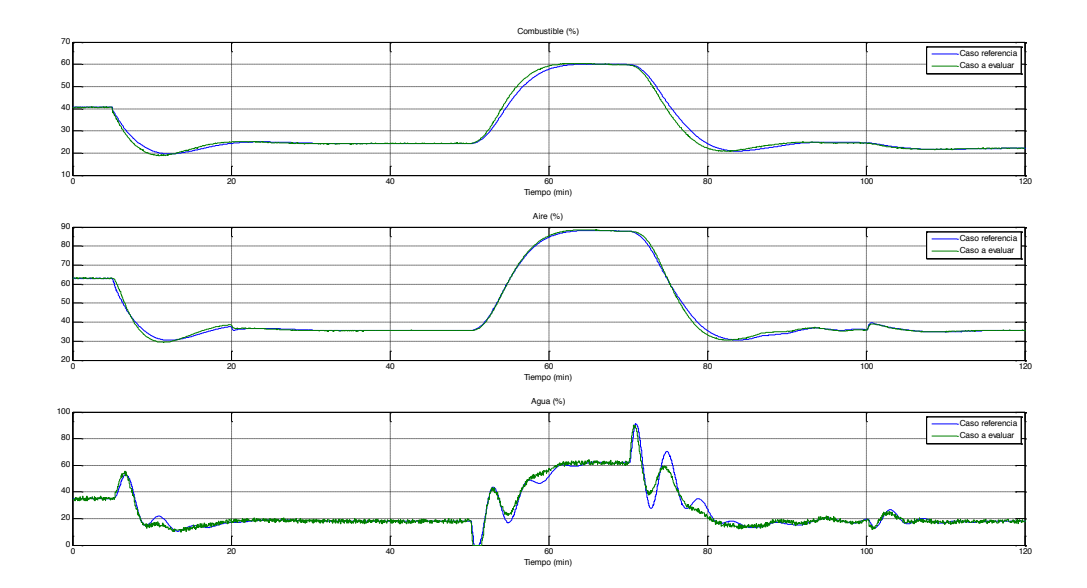

Figura 7: Evolución de las variables manipuladas para las dos experiencias con el patrón de movimientos de la figura 5. Los trazos en azul corresponden al Caso referencia y los trazos en verde corresponden al Caso que se quiere evaluar.

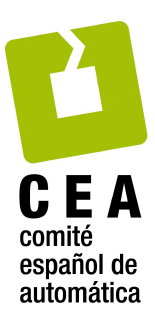

### **6. Condiciones del concurso.**

Las experiencias del apartado anterior muestran que, tanto con el controlador de referencia, como con un controlador más simple y desajustado, se ha podido controlar la caldera. Pero indudablemente puede haber formas simples y/o formas más o menos efectivas de conseguirlo. De ahí que un problema de control muy conocido en el mundo industrial, "el control de una caldera", se haya elegido para cumplir el objetivo de este concurso; motivar a los alumnos de ingeniería de control y facilitar su proceso de aprendizaje.

A continuación se relacionan las condiciones del concurso:

1<sup>ª</sup>) Posibles estrategias de control. Tal y como se describe en las bases del concurso existen dos categorías:

- Categoría 1: control PID de la planta. Orientado para alumnos de grado, primer o segundo ciclo. En esta categoría se podrán utilizar únicamente bloques PID, bloques dinámicos auxiliares de primer orden (tipo Lead-Lag) y bloques de cálculo estáticos. Pero además, todos los bloques y su conexionado deben estar accesibles al tribunal evaluador.
- Categoría 2: control multivariable. Orientado a alumnos de máster y doctorado. Esta categoría está abierta al uso de estrategias de control de cualquier tipo, debidamente justificadas y documentadas, pero no necesariamente accesibles al tribunal evaluador. Sin embargo sí tendrán que diferenciar la parte estructural del controlador y sus parámetros, explicitando los valores de estos últimos.

En cualquier caso todas las estrategias que se presenten al concurso deberán, con independencia de su complejidad, ser capaces de arrancar el proceso en el punto de operación comentado en el apartado 3. Así una de las experiencias descritas en el apartado anterior podría corresponder a un concursante y la otra a la facilitada por la organización.

2<sup>ª</sup>) *Entorno de evaluación*. Todas las estrategias de control que se presenten al concurso se evaluarán en referencia al controlador presentado en el apartado 4, con los parámetros que dieron lugar a los resultados indicados como "Caso referencia" en las experiencias del apartado 5. Por tanto todas las estrategias de control vendrán encapsuladas en un único bloque "CONTROLADOR" y deberán poderse ejecutar en el entorno de Matlab©/Simulink©, con el esquema de la figura 3, sin el requerimiento de que haya otros Toolboxes instalados.

**3ª) Entregables en la fase 1**. Cada equipo concursante, que tendrá asignado un identificador XXX de tres cifras, hará entrega de los siguientes ficheros:

- *cic2016\_controladorXXX.mdl*: Archivo Simulink con el bloque controlador.
- Conjunto auxiliar de archivos \*.m, \*.p y \*.mat: Archivos Matlab necesarios para la ejecución del controlador propuesto.
- *cic2016 ControlCalderaXXX.pdf*: Documento pdf describiendo la propuesta de control con el formato establecido en las bases del concurso.

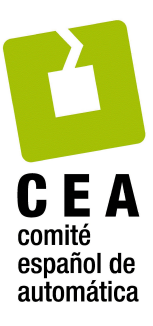

4<sup>ª</sup>) *Tipo de evaluación en la fase 1*. Todas las estrategias de control participantes en la fase 1 del concurso se someterán al mismo patrón de movimientos en las variables independientes de la figura 5 con el objetivo de computar un índice relativo de funcionamiento. Con dicho patrón de movimientos se ha querido englobar en una sola experiencia los tres aspectos siguientes:

**Regulación en el punto de operación**. El sistema de control deberá mantener a la caldera funcionando en torno al punto de operación sin cambios en los puntos de consigna. Rechazando o atenuando los efectos producidos por el ruido en las medidas y los cambios en las características energéticas del combustible.

**Seguimiento de consignas**. El sistema de control será capaz de llevar a la caldera a otro punto de operación, diferente al del apartado 3, como consecuencia de un cambio brusco en todas o algunas de las consignas y sin que haya cambiado la demanda de vapor.

Capacidad para atender una demanda de vapor cambiante en el tiempo. El sistema de control conseguirá que la caldera sea capaz de atender una demanda de vapor diferente a la del punto de operación del apartado 3, sin que se alteren significativamente la presión de vapor, la combustión y el nivel de agua en el calderín.

**5<sup>ª</sup>)** *Clasificación de los concursantes*. Todas las estrategias de control que se presenten a la fase 1 del concurso se clasificarán dentro de su categoría en base a la puntuación obtenida. Dicha puntuación valorará principalmente el índice relativo de funcionamiento, pero también se verá afectada por la documentación presentada, la metodología de diseño y los **aspectos más característicos de la estrategia propuesta**.

En este documento no se aporta información analítica sobre el índice relativo de funcionamiento, pues se pretende evitar soluciones de control que estén exclusivamente centradas en la minimización del mismo. No obstante, los equipos pueden valorar los resultados que obtendrán con su controlador empleando la función que se les ha facilitado. Como complemento a dicha función se aporta la siguiente información cualitativa:

- a) El índice penaliza desviaciones excesivas en las tres variables controladas respecto a sus respectivas consignas y los cambios elevados en las tres señales de control.
- b) El índice penaliza el número de veces que se incumple la siguiente restricción sobre las variables manipuladas: Las velocidades de cambio de las tres salidas del controlador, no deberán superar en ningún caso la unidad, es decir, necesitarán como mínimo de 1 segundo para cambiar un 1%.
- c) Otra penalización adicional se encarga de velar por la seguridad en la caldera. Concretamente, bajo ninguna circunstancia se desea que el error en la segunda variable controlada (exceso de oxigeno) salga de la banda del  $\pm$ 5%. Pues se podrían producir inquemados que pondrían en riesgo la integridad física del equipo.
- d) El índice tiene carácter relativo respecto al "Caso referencia" descrito en el apartado 5. La bondad del controlador presentado a concurso se manifestará con un valor del índice relativo inferior a la unidad. Lo esperable es que esto sea posible en las dos categorías del concurso. Pero lo lógico es que los equipos concursantes en la categoría 2 pueden conseguir una mayor reducción del índice. Por ejemplo el "Caso a evaluar"

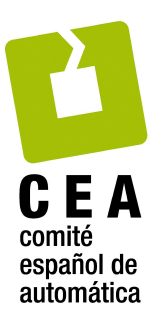

del apartado 5 presentó un índice relativo aproximado de 21.75, muy alejado del "Caso referencia". Este resultado tan malo se debe principalmente a las penalizaciones en la tercera variable manipulada (el caudal de agua) y en las desviaciones en la segunda variable controlada (el exceso de oxígeno).

6<sup>ª</sup>) Tipo de evaluación y entregables en la fase 2. Todos los equipos que hayan conseguido pasar a la fase 2 del concurso someterán sus controladores a un mismo patrón de movimientos en las variables independientes, al menos dentro de su categoría. Patrón que se publicará al inicio de esta fase y será ligeramente diferente al empleado en la fase 1. El entregable en esta fase 2 será un archivo \*.m o \*.mat para que los evaluadores puedan reemplazar fácilmente los parámetros de control empleados en la fase clasificatoria.

### **7. Documentación.**

En este apartado se relacionan y comentan los archivos que los concursantes podrán descargar desde: http://www.dia.uned.es/~fmorilla/CIC2016/.

2 archivos pdf: CIC2016 Descripcion.pdf y Pellegrinetti Bentsman96.pdf

- 1 archivo mdl: cic2016 boiler control.mdl
- 2 archivos m: cic2016 prueba control caldera.m, cic2016 evalua control caldera.m
- 3 archivos p: cic2016 boiler.p, cic2016 controller.p, cic2016 evaluaJcaldera.p

4 archivos mat: cic2016 fase1 boiler.mat, cic2016 fase1 entradas.mat, cic2016 caso referencia.mat, cic2016 caso evaluar malo.mat

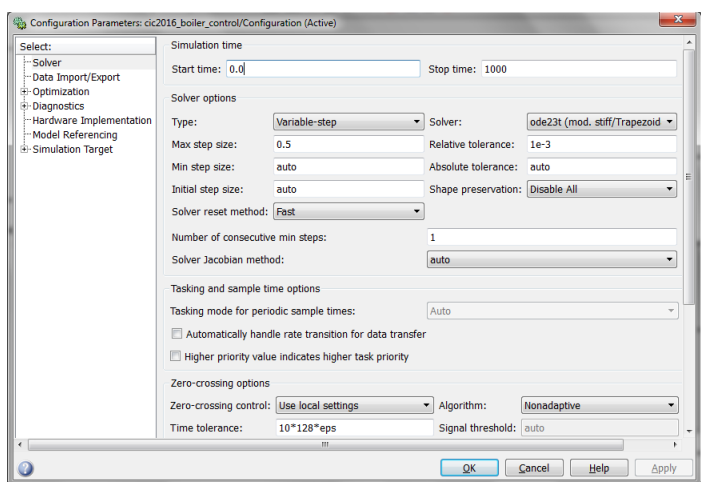

Figura 8: Opciones empleadas y sugeridas por la organización para el algoritmo de integración en las experiencias de control con la caldera.

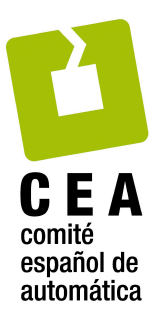

Observación: Los archivos mdl, m, y mat se han generado y probado con la siguientes versiones de Matlab y Simulink.

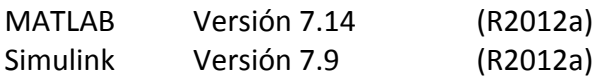

Se ruega a los concursantes que notifiquen cualquier incompatibilidad que detecten con otras versiones y/o con las opciones empleadas y sugeridas por la organización para el algoritmo de integración en la figura 8.

**CIC2016\_Descripcion.pdf**. Es la versión electrónica de este documento.

- Pellegrinetti Bentsman96.pdf. Versión electrónica del artículo de G. Pellegrinetti y J. Bentsman en el que está inspirado el modelo de la caldera.
- *cic2016\_boiler\_control.mdl*. Modelo Simulink del sistema de control de la caldera, véase figura 3. Este modelo se facilita para que los concursantes puedan probar el controlador de referencia y sus controladores. Se recuerda que estos archivos se deberían poder ejecutar sin necesidad de ningún *toolbox* auxiliar, el único requerimiento es que los siguientes dos grupos de variables (*D0*, *U0*, *Y0*) y (*D*, *Yref*, *tend*, *ts*) tengan ya valores asignados en el espacio de trabajo de Matlab. La forma propuesta por la organización para inicializar estas variables es cargar los archivos *cic2016\_fase1\_boiler.mat y cic2016\_fase1\_entradas.mat.*

**Advertencia**: Los concursantes pueden explorar el contenido del bloque "CALDERA" si quieren tener más información de las características del modelo, pero no deberían modificarlo, salvo para pruebas concretas, puesto que el modelo sobre el que se evaluarán sus controladores es único, el mismo para todos los concursantes.

cic2016\_fase1\_boiler.mat Archivo de datos Matlab que se facilita para asignar valores a las siguientes variables (*D0, U0, Y0*). Advertencia: Los concursantes no deberían modificar el contenido de este archivo, pues contiene la información necesaria para que el bloque "CALDERA" arranque en el punto de operación del apartado 3, el elegido para la fase1 del concurso. La estructura de variables es la siguiente:

**DO** es un escalar en el rango de 0 a 100%, contiene el valor inicial de la Demanda de vapor.

*U0* es un vector columna de tres componentes en el rango de 0 al 100%, contiene los valores iniciales de los tres caudales de entrada a la caldera (Combustible, Aire y Agua de alimentación, por ese orden).

*Y0* es un vector columna de tres componentes en el rango de 0 al 100%, contiene los valores iniciales de las tres salidas de la caldera (Presión de vapor, Exceso de oxígeno y Nivel en el calderín, por ese orden.

*cic2016* fase1 entradas.mat Archivo de datos Matlab que se facilita para asignar valores a las siguientes variables (D, Yref, tend, ts). Advertencia: Los concursantes no deberían

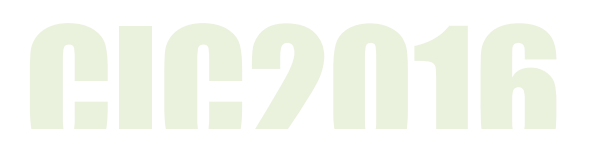

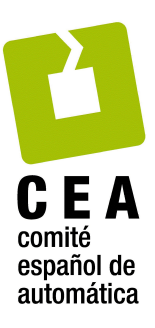

modificar el contenido de este archivo, pues contiene la información necesaria para que en el sistema de control se desencadene el patrón de movimiento empleado en la fase 1 del concurso. Sin embargo pueden realizar tantas experiencias como quieran si respetan la siguiente estructura de variables:

**D** es una matriz de dos columnas y tantas filas como sean necesarias para definir, mediante tramos rectos, la demanda de vapor en función del tiempo. La primera columna de cada matriz contiene los instantes de tiempo y la segunda columna contiene los correspondientes valores de la demanda en el rango de 0 al 100%.

*Yref* es una estructura de datos con tres matrices de dos columnas y tantas filas como sean necesarias para definir, mediante tramos rectos, las tres variables de consignas en función del tiempo.

**tend** es un escalar que determina el tiempo, en segundos, que durará la simulación. En la fase 1 *tend*=7200 s (120 min), como puede comprobarse en las figuras 5 a 7, pero los concursantes pueden realizar sus propias experiencias con otros valores de tend.

**ts** es el periodo de muestreo, en segundos, con el que se registrarán las variables generadas durante la simulación. Advertencia: En la fase 1 la organización ha decidido utilizar un ts=3 s, sin embargo los concursantes pueden realizar sus propias experiencias con otros valores de ts.

cic2016 prueba control caldera.m. Programa en Matlab que se facilita para que los concursantes puedan realizar experiencias de control sobre la caldera sobre el punto de operación habitual. El esqueleto de este programa contiene cuatro partes bien diferenciadas: en la primera parte, cargando los archivos *cic2016 fase1 boiler.mat* y *cic2016* fase1 entradas.mat, se incorpora la información que define del punto de operación y las condiciones necesarias para generar el patrón de movimientos de las variables independientes. En la segunda parte se prepara el vector de tiempos y se ejecuta la simulación. En la tercera parte se guardan los resultados de la simulación en el archivo *cic2016 caso evaluar.mat* para su posterior análisis o evaluación. Y en la cuarta parte se presentan resultados de la simulación en comparación con el controlador de referencia y se evalúa el índice de funcionamiento relativo.

El archivo *cic2016 caso evaluar.mat*, como el generado con el controlador de referencia *cic2016 caso referencia.mat*, contiene los resultados de la simulación recogidos en un vector de tiempos **t** (en segundos), con valores equidistantes el periodo de muestreo **ts**, y en la matriz *registros*. Esta matriz contiene diez columnas, la primera columna registra la evolución que ha experimentado la demanda de vapor, las siguientes tres columnas registran la evolución de los caudales (combustible, aire y agua de alimentación, por ese orden), las siguientes tres columnas registran cómo han respondido las tres variables controladas de la caldera (presión de vapor, exceso de oxígeno y nivel de agua en el calderín), y las últimas tres columnas registran la evolución de las consignas de estas tres variables controladas.

Advertencia: Los concursantes pueden modificar el contenido de este programa, pero deberían limitarse a modificar las condiciones de simulación y los parámetros de sus controladores. 

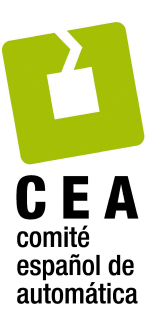

*cic2016* evalua control caldera.m Programa en Matlab que se facilita para que los concursantes puedan comparar sus diseños con el controlador de referencia. No obstante lo pueden emplear para comparar dos experiencias cualesquiera, donde una de ellas hace el papel de "Caso referencia" y la otra de "Caso a evaluar", siempre y cuando los controladores se hayan sometido a las mismas condiciones de simulación. El esqueleto de este programa contiene dos partes bien diferenciadas: en la primera parte se cargan, a través de sendos archivos \*.mat, los resultados de las experiencias que se quieren comparar. La primera obligatoriamente corresponde al controlador de referencia y la segunda corresponde al controlador que se quiere evaluar. En la segunda parte se comparan los resultados de forma gráfica y se evalúa la efectividad que supondría la sustitución del controlador de referencia por el nuevo controlador, usando el índice relativo de funcionamiento. Las gráficas de las figuras 6 y 7 han sido generadas por este programa. **Advertencia**: El modelo de la caldera incluye cierta aleatoriedad, por tanto es normal que experiencias con el mismo controlador en las mismas condiciones de simulación le generen un índice relativo ligeramente diferente a la unidad. El archivo *cic2016 caso evaluar.mat* no se ha facilitado, lo tendrán disponible cada vez que ejecuten la simulación, en su lugar encontrará el archivo cic2016 caso evaluar malo.mat por si quiere reproducir los resultados de las figuras 5 y 6, o por si los concursantes quieren comparar sus diseños con este otro controlador (más simple y pero ajustado que el de referencia).

- cic2016\_boiler.p S-Función, en formato codificado de Matlab para proteger su contenido, que modela la caldera, es utilizada en el bloque "CALDERA" de la figura 3. Recibe como parámetros: *Y0*, [*U0 D0*].
- cic2016 controller.p S-Función, en formato codificado de Matlab para proteger su contenido, que modela el controlador de referencia.
- cic2016\_evaluaJcaldera.p Función, en formato codificado de Matlab para proteger su contenido, que evalúa la efectividad del controlador respecto al controlador de referencia cuando éstos se han sometido a las mismas condiciones de simulación. La función, que se emplea en el programa *cic2016 evalua control caldera.m*, recibe como parámetros: *t*, *registrosr*, *registros*.

### **8. Referencias.**

G. Pellegrinetti and J. Bentsman. *Nonlinear Control Oriented Boiler Modeling* – A Benchmark *Problem for Controller Design*. IEE Transactions on Control Systems Technology, Vol. 4, nº 1, January 1996.

F. Morilla. Benchmark 2009-10, Grupo Temático de Ingeniería de Control de CEA Control de una Caldera, UNED, 2010. http://www.dia.uned.es/~fmorilla/benchmark09\_10/

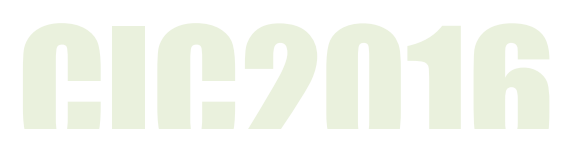